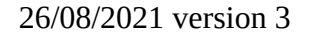

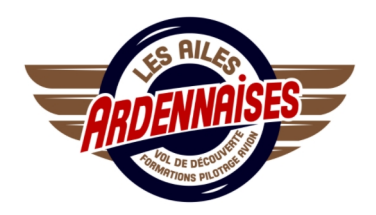

Annexe 2 :

## **Formulaire de retour d'expérience ou de déclaration d'événement**

*Ce formulaire vous permet de reporter un retour d'expérience, une déclaration d'événement ou un dysfonctionnement pour son analyse par la commission de sécurité de l'aéroclub. C'est un outil permettant d'éviter que cet événement ne se reproduise. Ce rapport peut être anonyme. En aucun cas il ne servira de moyen punitif.*

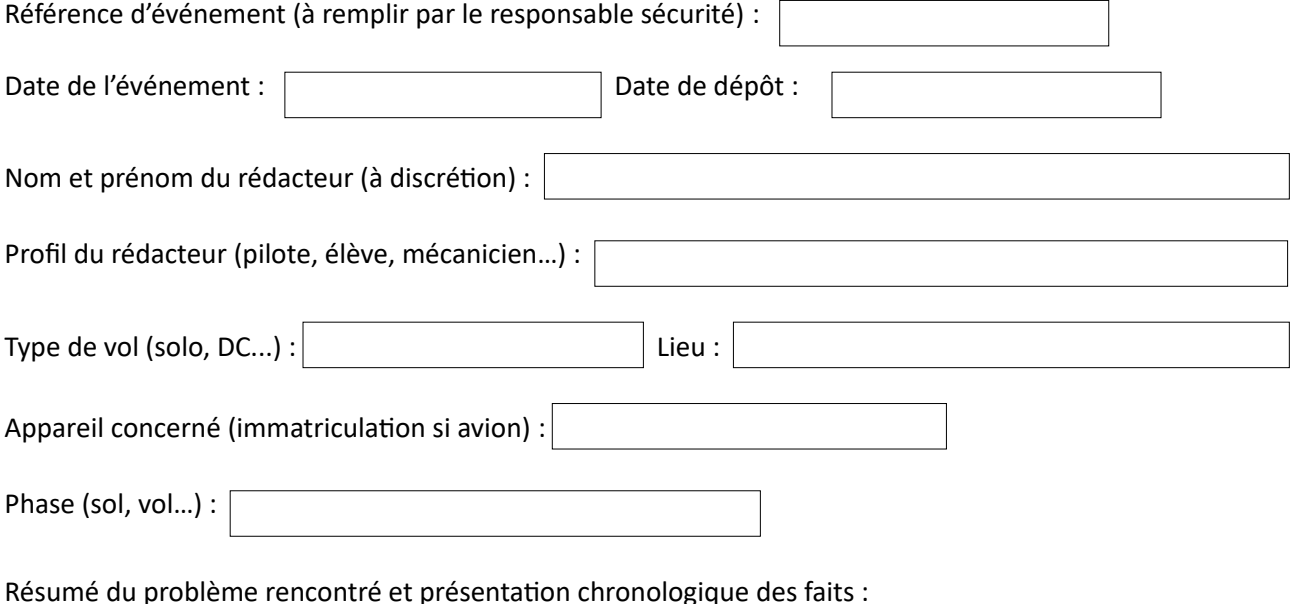

Suggestions :

□ Dépôt de ce retour d'expérience sur le portail REX FFA □ Contact CPS du CRA

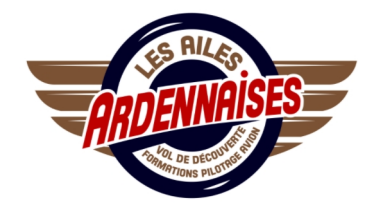

Solutions mises en place :

Efficacité des solutions :

Clôture de l'évènement

Nouvelles solutions :

□ Clôture définitive de l'évènement